# Markdown on Parrot (40')

François Perrad [francois.perrad@gadz.org](mailto:francois.perrad@gadz.org) PAUSE ID : PERRAD Parrot SVN : fperrad

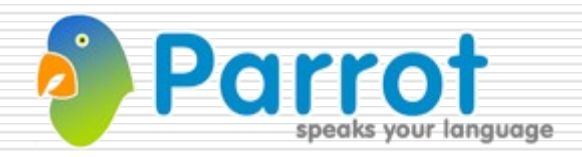

#### Markdown by Example

#### **# Header 1**

**Some inline markup like \_italics\_, \*\*bold\*\*, and `code()`**

- **\* Bullet lists are easy too**
- **Another one**
- **+ Another one**

**> Blockquotes are like quoted text in email replies >> And, they can be nested**

**Here is a link to [Parrot](http://www.parrot.org)**

### What are the motivations ?

- **PCT (Parrot Compiler Toolkit)** 
	- Subset of Perl 6
		- PGE : Perl Grammar Engine
		- **D** NQP : Not Quite Perl
	- **Show its power**
	- **Learning it (by doing)**
- □ Lightweight Markup Languages
	- It's about text transformation
	- **Like compilation**

### Why choose Markdown ?

- $\Box$  A lot of Lightweight Markup Languages
	- See [http://en.wikipedia.org/wiki/Lightweight\\_markup\\_language](http://en.wikipedia.org/wiki/Lightweight_markup_language)
- □ An initial implementation in Perl
- $\Box$  Ports in others languages
- $\Box$  An official syntax
	- See<http://daringfireball.net/projects/markdown/syntax>
- $\Box$  An official test suite
- $\Box$  An leg implementation ie. close to PGE

#### Architectural Pattern

- $\Box$  Classic implementations
	- $\blacksquare$  s/p1/r1/ | s/p2/r2/ | ...
- □ Markdown on Parrot : a Compiler
	- Parse against a grammar
	- Build a tree (AST)
	- Visit it (ie. generate an output)

#### A Very Small Sample

#### **\$ cat sample.text Parrot \*speaks your\* language**

### **\$ parrot markdown.pbc sample.text <p>Parrot <em>speaks your</em> language</p>**

#### Grammar fragments (PGE)

```
token Emph {
     | <EmphStar> {*} #= EmphStar
     | <EmphUI> {*} #= EmphUI
}
```

```
token EmphStar {
     <.OneStarOpen> [ <!OneStarClose> <Inline> ]* <OneStarClose>
     {*}
}
```
**token OneStarOpen { <!StarLine> '\*' <!Spacechar> <!Newline> }**

**token OneStarClose { <!Spacechar> <!Newline> <Inline> <! StrongStar> '\*' }**

**token Spacechar { ' ' | \t }**

**token Newline { \n }**

#### Parse output

```
fperrad@FPW'09
$ parrot markdown.pbc --target=parse sample.text
"parse" => PMC 'Markdown;Grammar' => "Parrot *speaks your* language\r\n\r\n" @ 0 {
   <Block> => ResizablePMCArray (size:1) [
      PMC 'Markdown;Grammar' => "Parrot *speaks your* language\r\n\r\n" @ 0 {
         <Para> => PMC 'Markdown;Grammar' => "Parrot *speaks your* language\r\n\r\n" @ 2 {
            <Inlines> => PMC 'Markdown;Grammar' => "Parrot *speaks your* language" @ 2 {
               <_Inline> => ResizablePMCArray (size:5) [
                  PMC 'Markdown;Grammar' => "Parrot" @ 2 {
                     <Inline> => PMC 'Markdown;Grammar' => "Parrot" @ 2 {
                        <String> => PMC 'Markdown;Grammar' => "Parrot" @ 2
 }
 },
                 PMC 'Markdown;Grammar' => " " @ 8 {
                     <Inline> => PMC 'Markdown;Grammar' => " " @ 8 {
                        <Space> => PMC 'Markdown;Grammar' => " " @ 8
 }
 },
                 PMC 'Markdown;Grammar' => "*speaks your*" @ 9 {
                     <Inline> => PMC 'Markdown;Grammar' => "*speaks your*" @ 9 {
                        <Emph> => PMC 'Markdown;Grammar' => "*speaks your*" @ 9 {
                           <EmphStar> => PMC 'Markdown;Grammar' => "*speaks your*" @ 9 {
                              <Inline> => ResizablePMCArray (size:2) [
                                PMC 'Markdown;Grammar' => "speaks" @ 10 {
                                   <String> => PMC 'Markdown;Grammar' => "speaks" @ 10
\}<sub>f</sub>
```
### Action fragments (NQP)

```
method Emph($/, $key) {
     make $/{$key}.ast();
}
```

```
method EmphStar($/) {
     my $mast := Markdown::Emphasis.new();
     for $<Inline> {
         $mast.push( $_.ast() );
 }
     $mast.push( $<OneStarClose><Inline>.ast() );
     make $mast;
}
```

```
method String($/) {
     make Markdown::Word.new( :text( $/.Str() ) );
}
```
### AST output

```
$ parrot markdown.pbc --target=past sample.text
"past" => PMC 'Markdown;Document' {
    [0] => PMC 'Markdown;Para' {
        [0] => PMC 'Markdown;Word' {
            <text> => "Parrot"
 }
        [1] => PMC 'Markdown;Space' {
            <text> => " "
 }
        [2] => PMC 'Markdown;Emphasis' {
            [0] => PMC 'Markdown;Word' {
               <text> => "speaks"
 }
            [1] => PMC 'Markdown;Space' {
               <text> => " "
 }
            [2] => PMC 'Markdown;Word' {
               <text> => "your"
 }
 }
        [3] => PMC 'Markdown;Space' {
            <text> => " "
```
## Visitor fragments (PIR)

```
.sub 'html' :method :multi(_, ['Markdown'; 'Emphasis'])
     .param pmc node
     $S1 = self.'html_children'(node)
     $S0 = "<em>"
     $S0 .= $S1
     $S0 .= "</em>"
     .local pmc code
     new code, 'CodeString'
     set code, $S0
     .return (code)
.end
```

```
.sub 'html' :method :multi(_, ['Markdown'; 'Word'])
     .param pmc node
    $S1 = node.'text' ()
     $S0 = escape_xml($S1)
     .local pmc code
     new code, 'CodeString'
     set code, $S0
     .return (code)
.end
```
#### Test suite fragment (Perl 5)

#### **use Parrot::Test tests => 1;**

**language\_output\_is( 'markdown', <<'CODE', <<'OUT', 'sample' ); Parrot \*speaks your\* language**

**CODE <p>Parrot <em>speaks your</em> language</p> OUT**

#### Some Metrics

- □ 103 commits since Sept 2008
- □ Grammar (PGE) : 650 lines
- □ Actions (NQP) : 450 lines
- □ HTML Visitor & glue (PIR) : 900 lines
- □ 21 different Markdown nodes
- $\overline{P}$  56 tests + official test suite

#### Rakudo integration

#### **#!/usr/bin/perl6**

 **};**

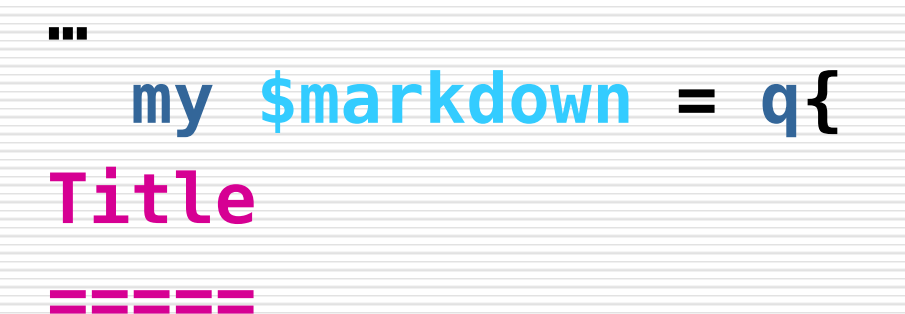

#### **Some text (could be useful for a Wiki).**

#### **say eval(\$markdown, :lang<markdown>);**

#### Status of Markdown on Parrot

- Basic features : OK
- Advanced features : **KO**  $\Box$  Implies a full rewrite of the grammar
- $\Box$  Integration with Rakudo : OK
- □ Code available on :
	- http://github.com/fperrad/markdown/
- □ An unexpected use of PCT
- $\Box$  TDD => ready for refactoring